## **Demandes**

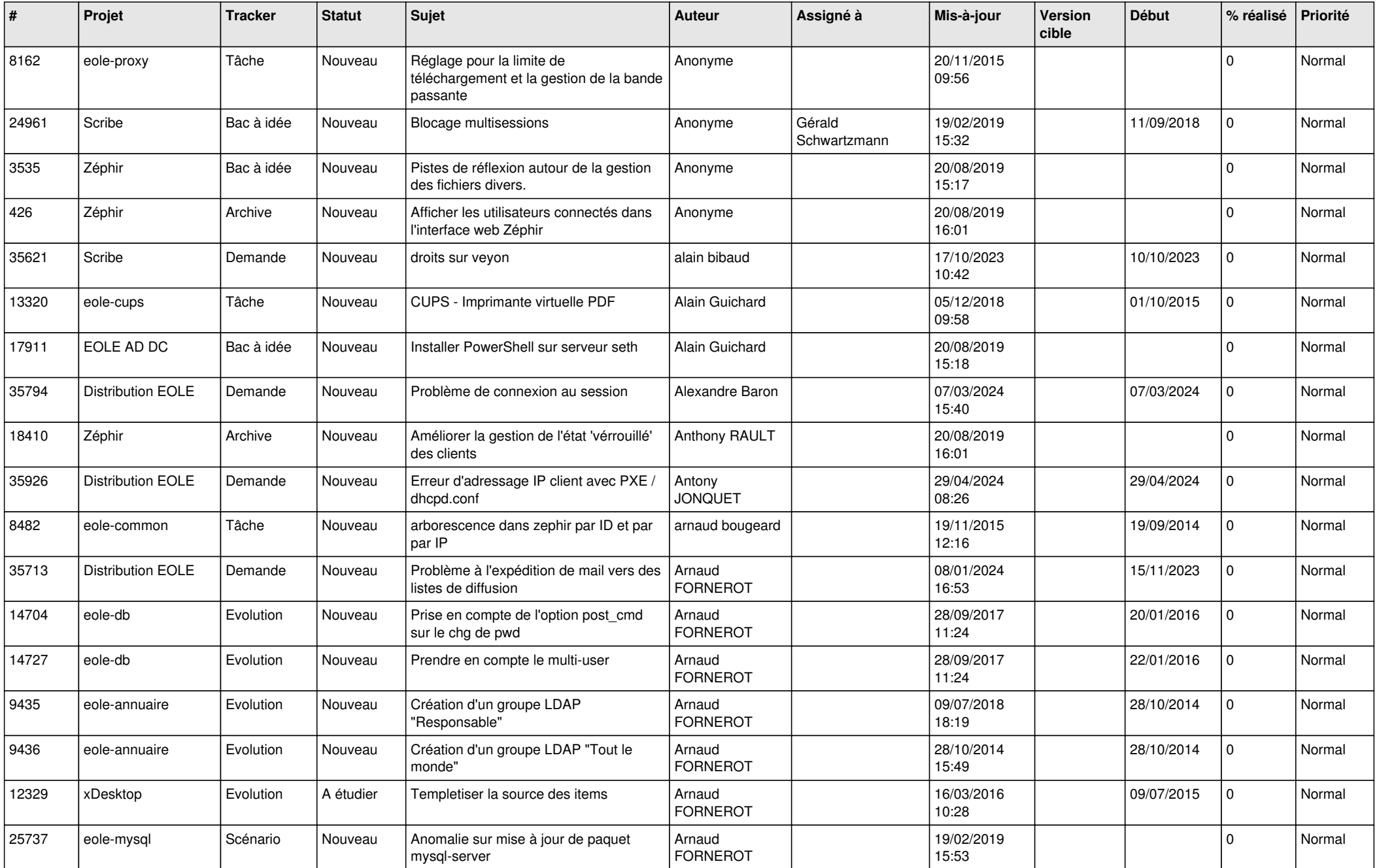

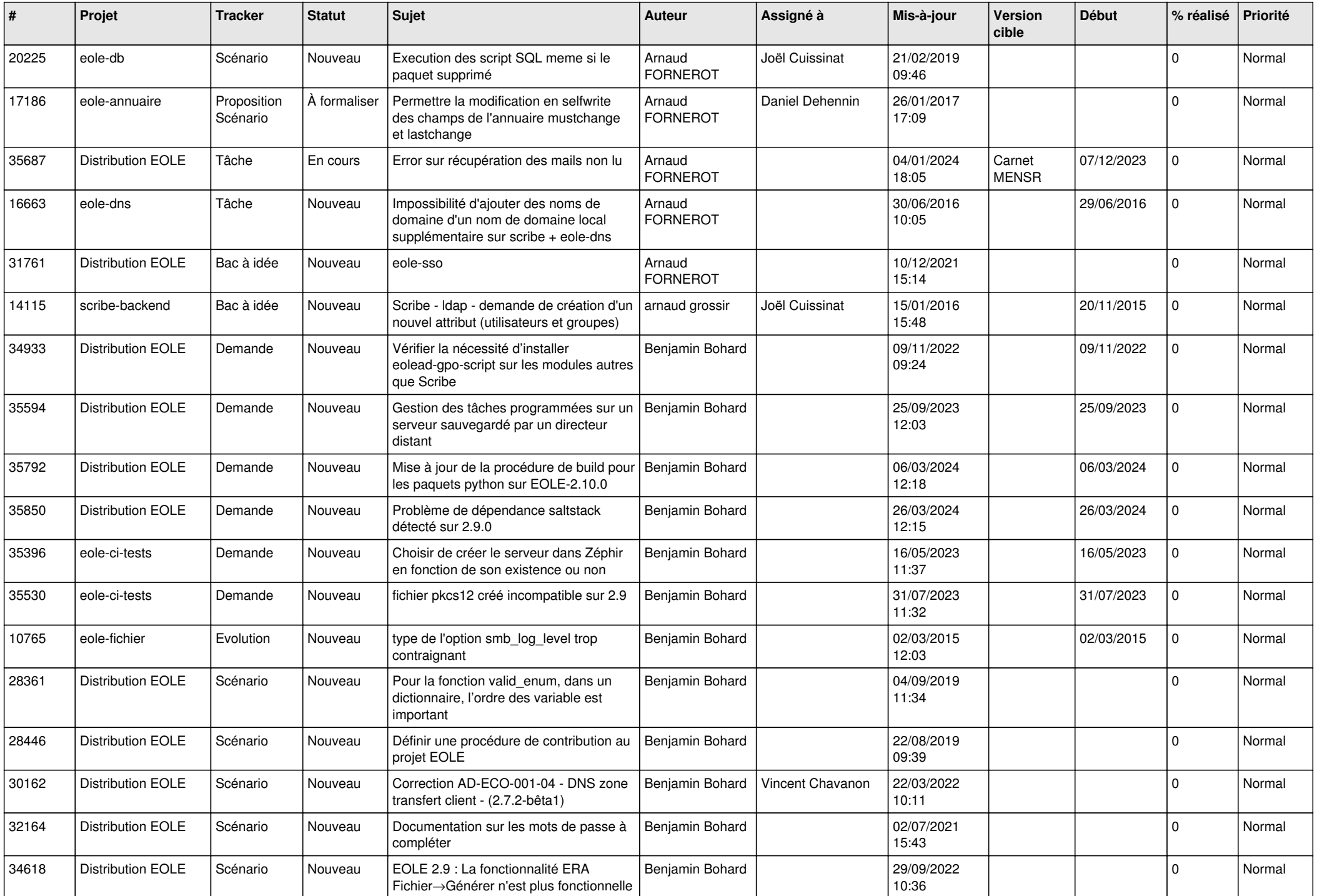

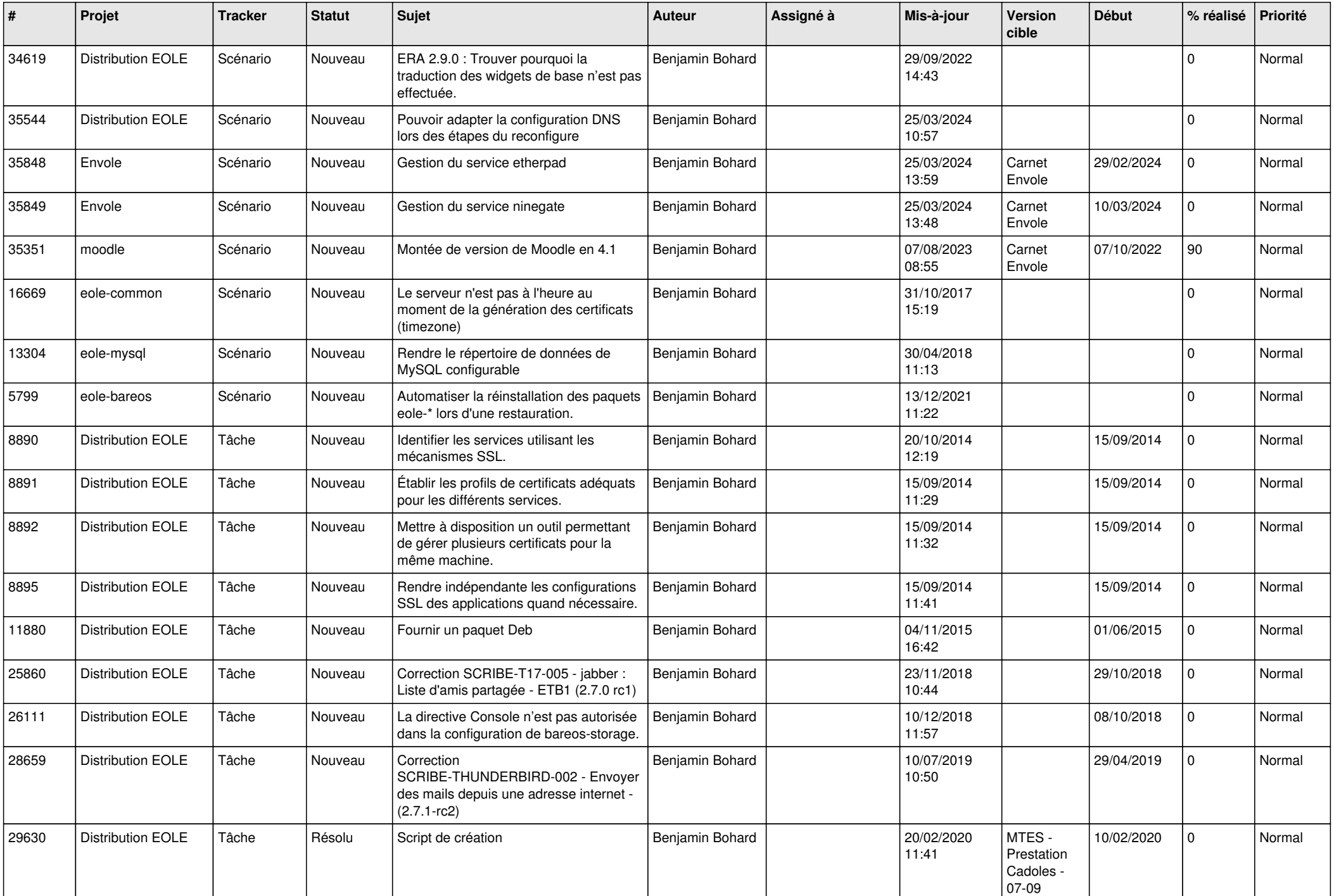

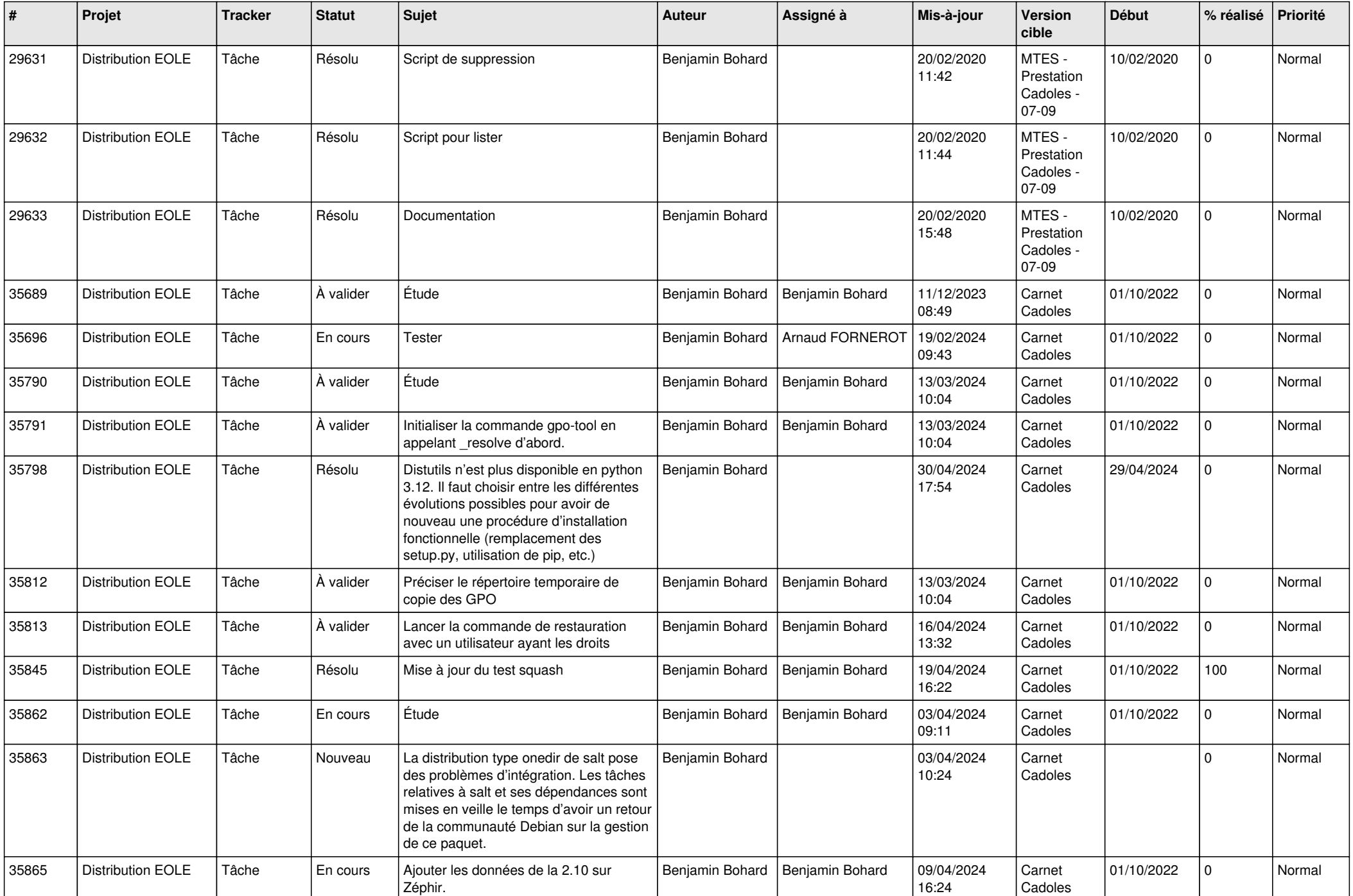

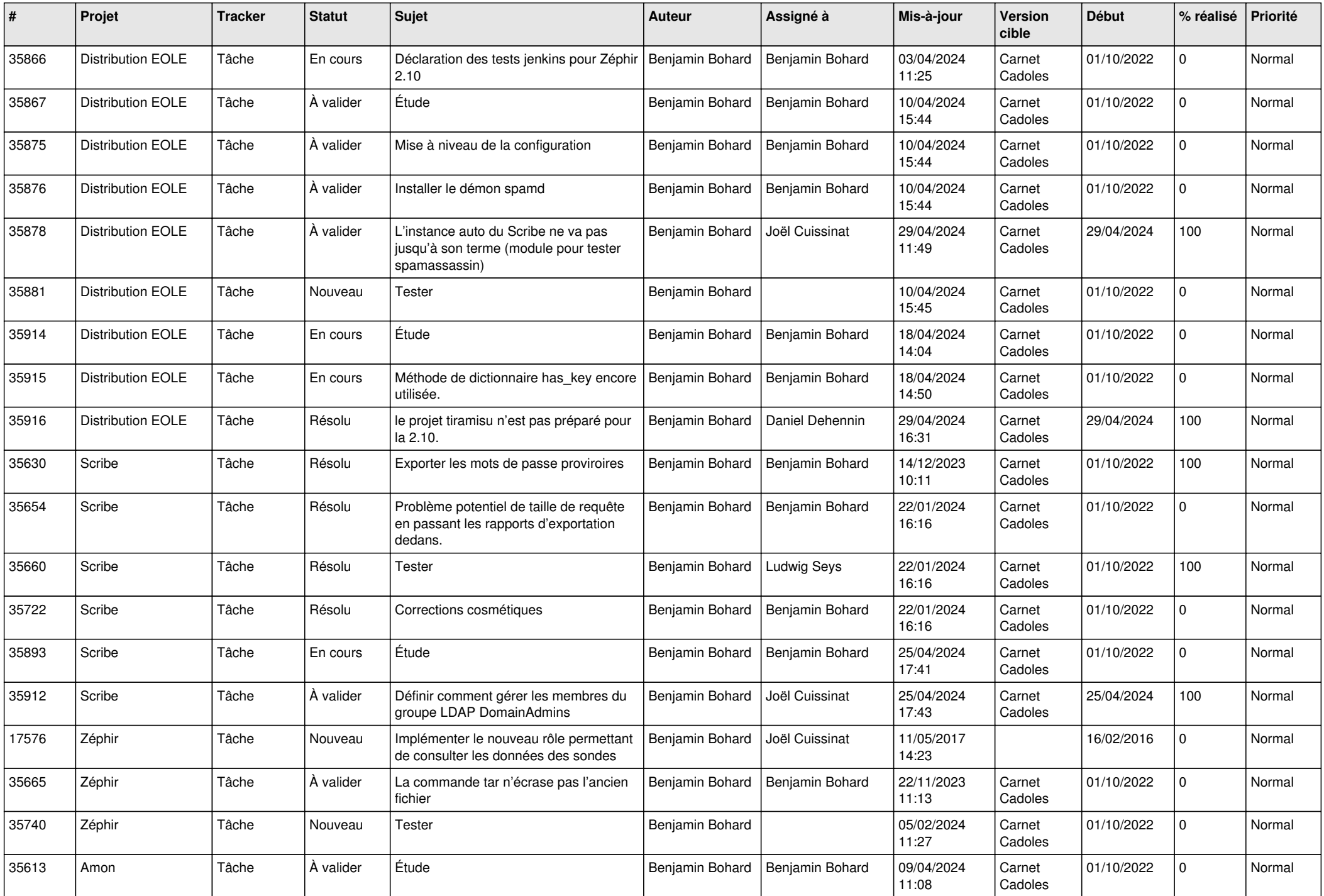

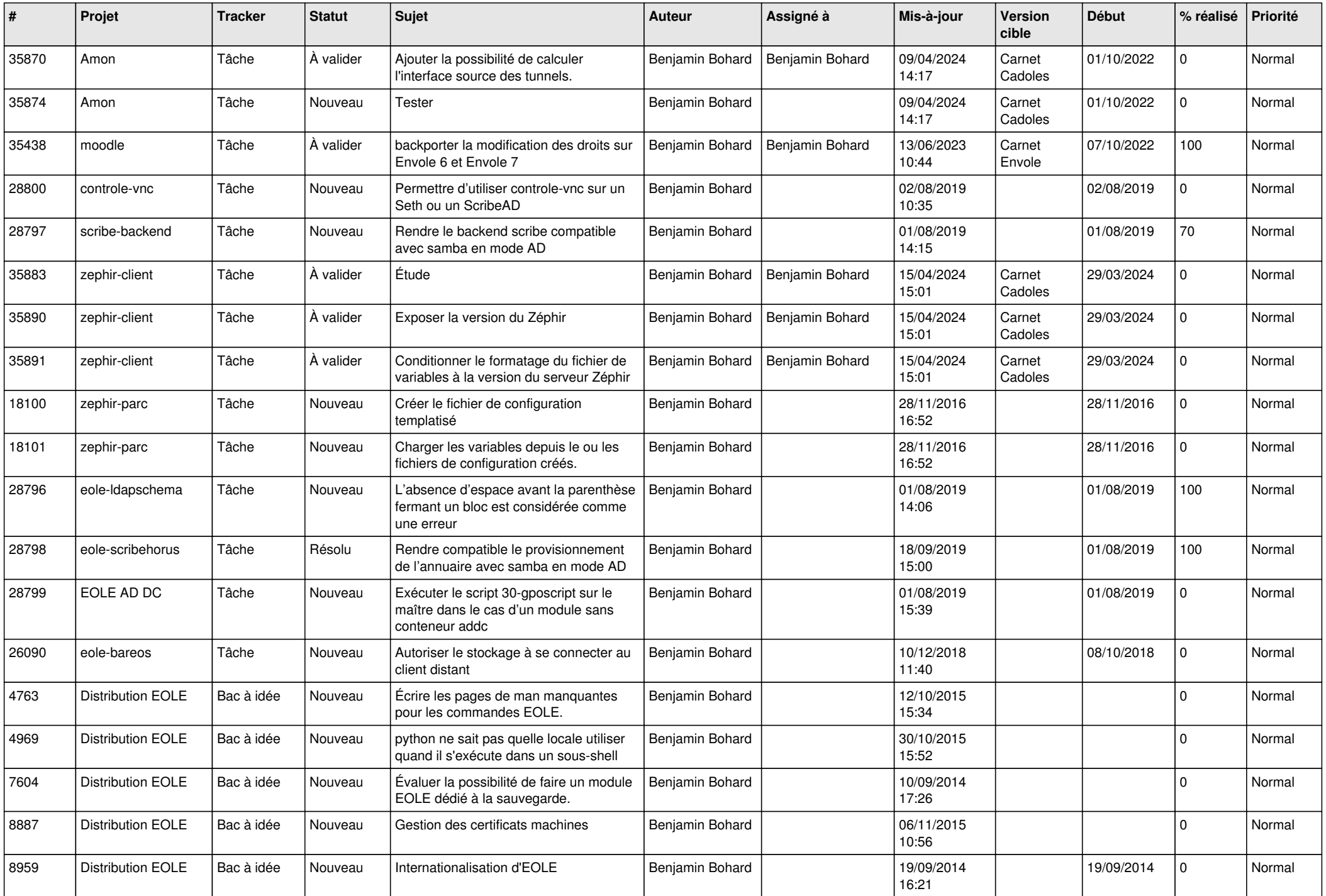

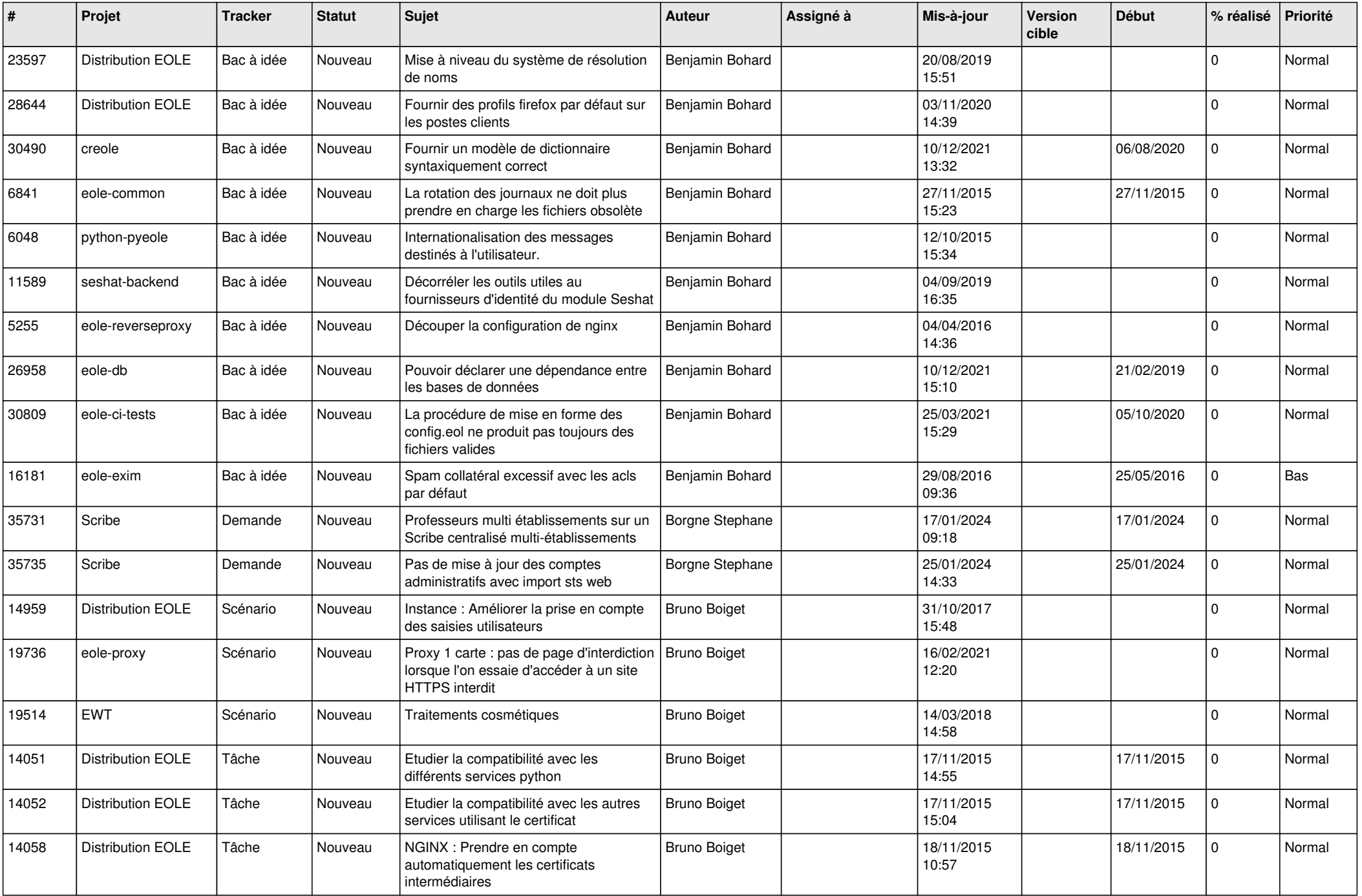

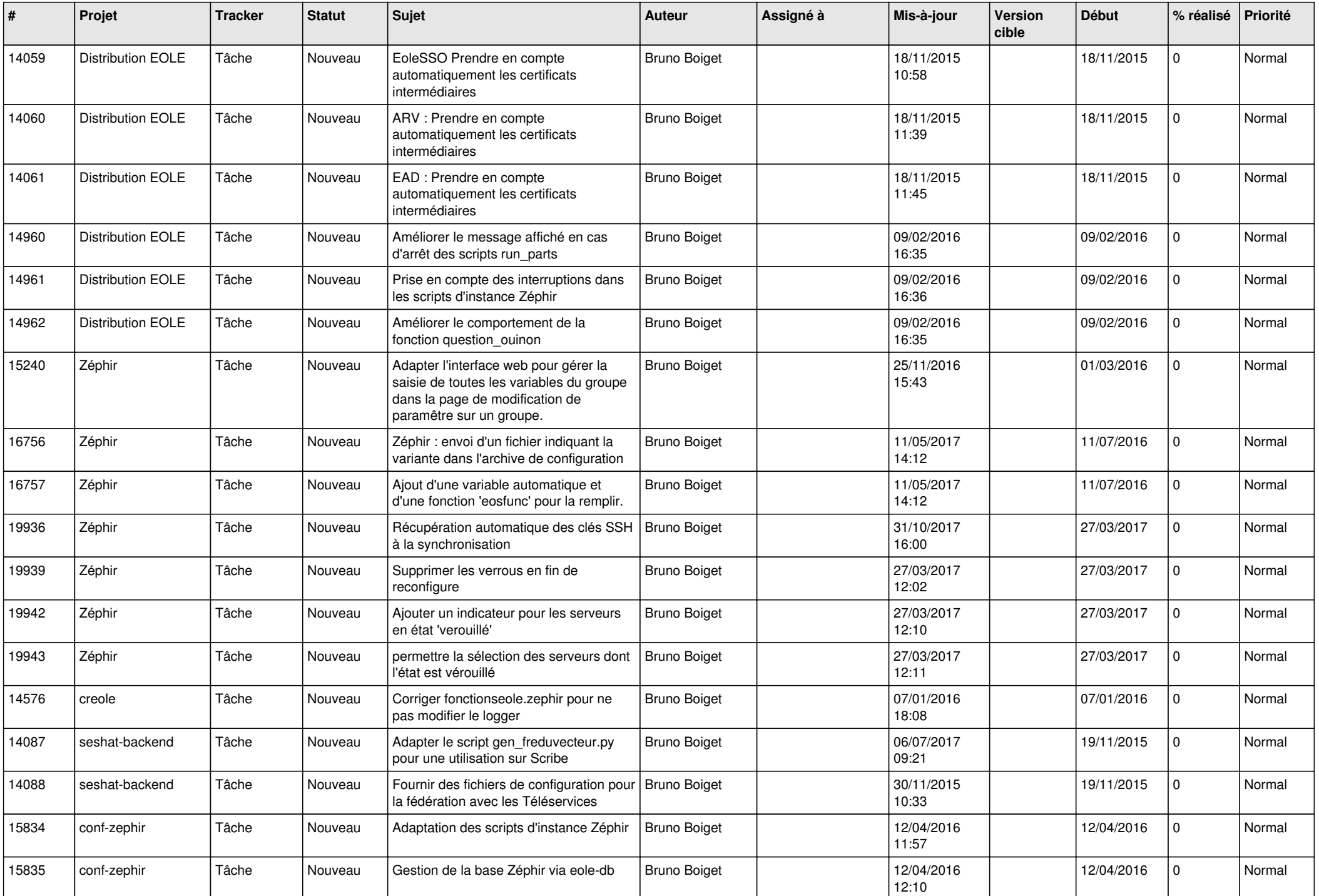

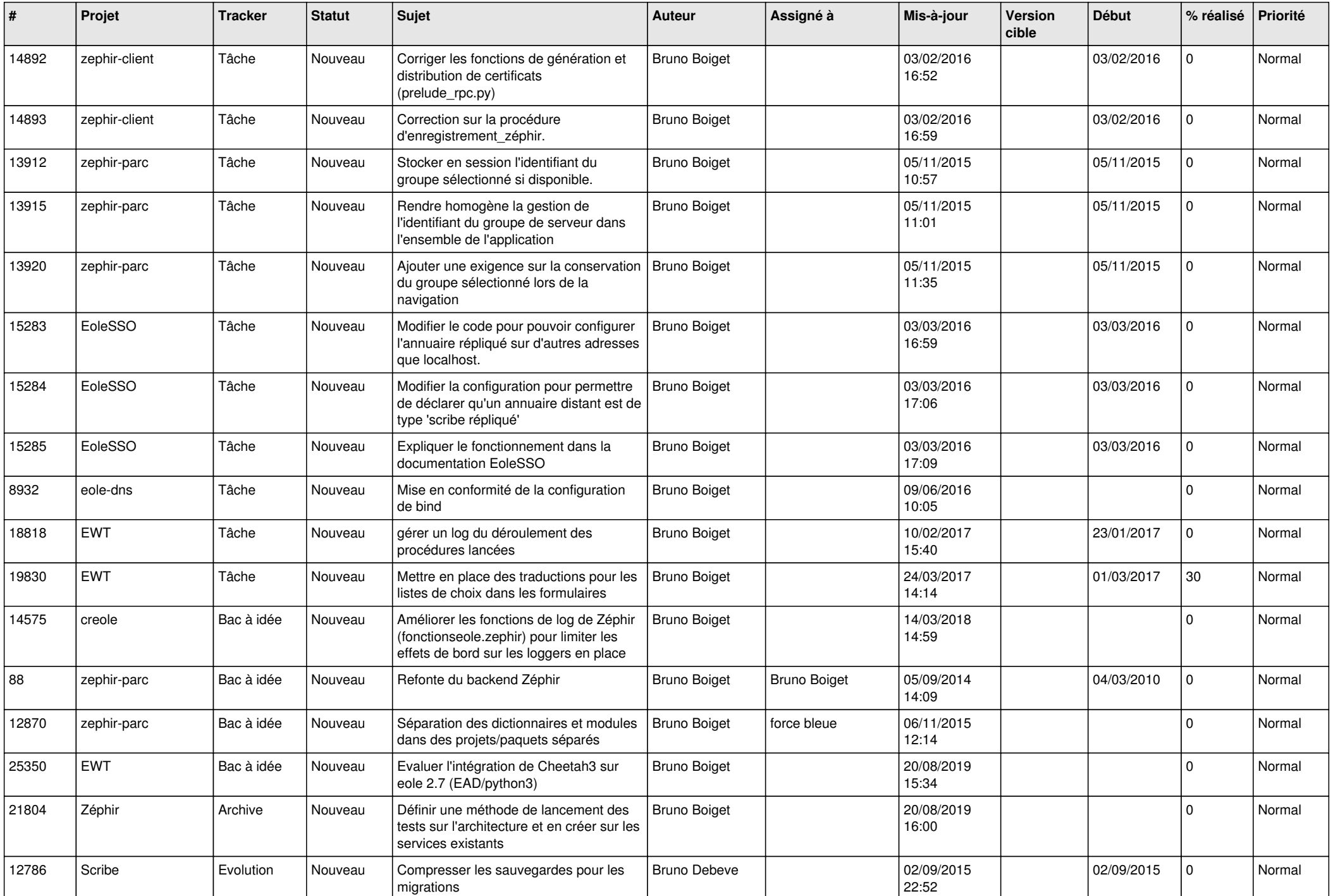

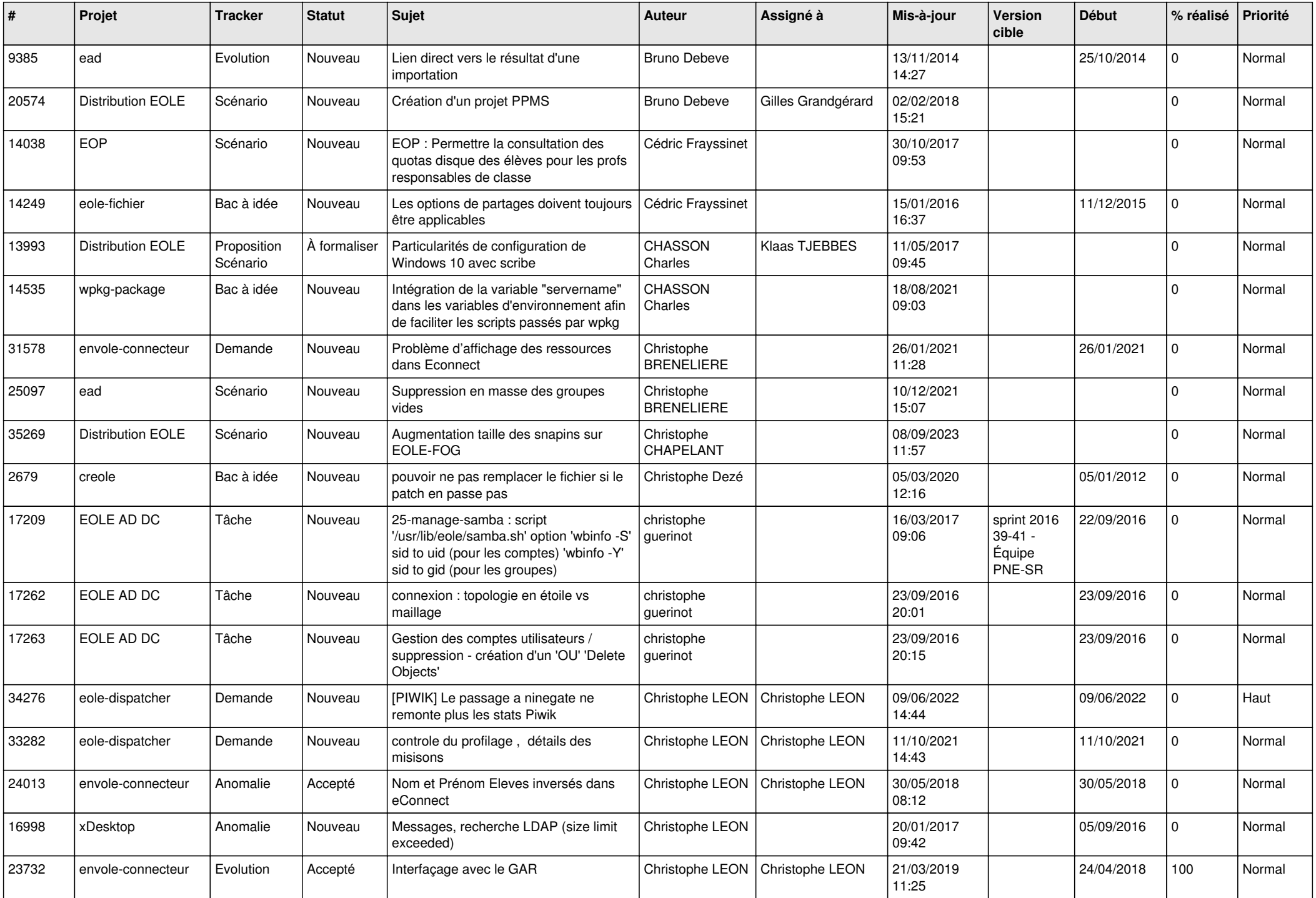

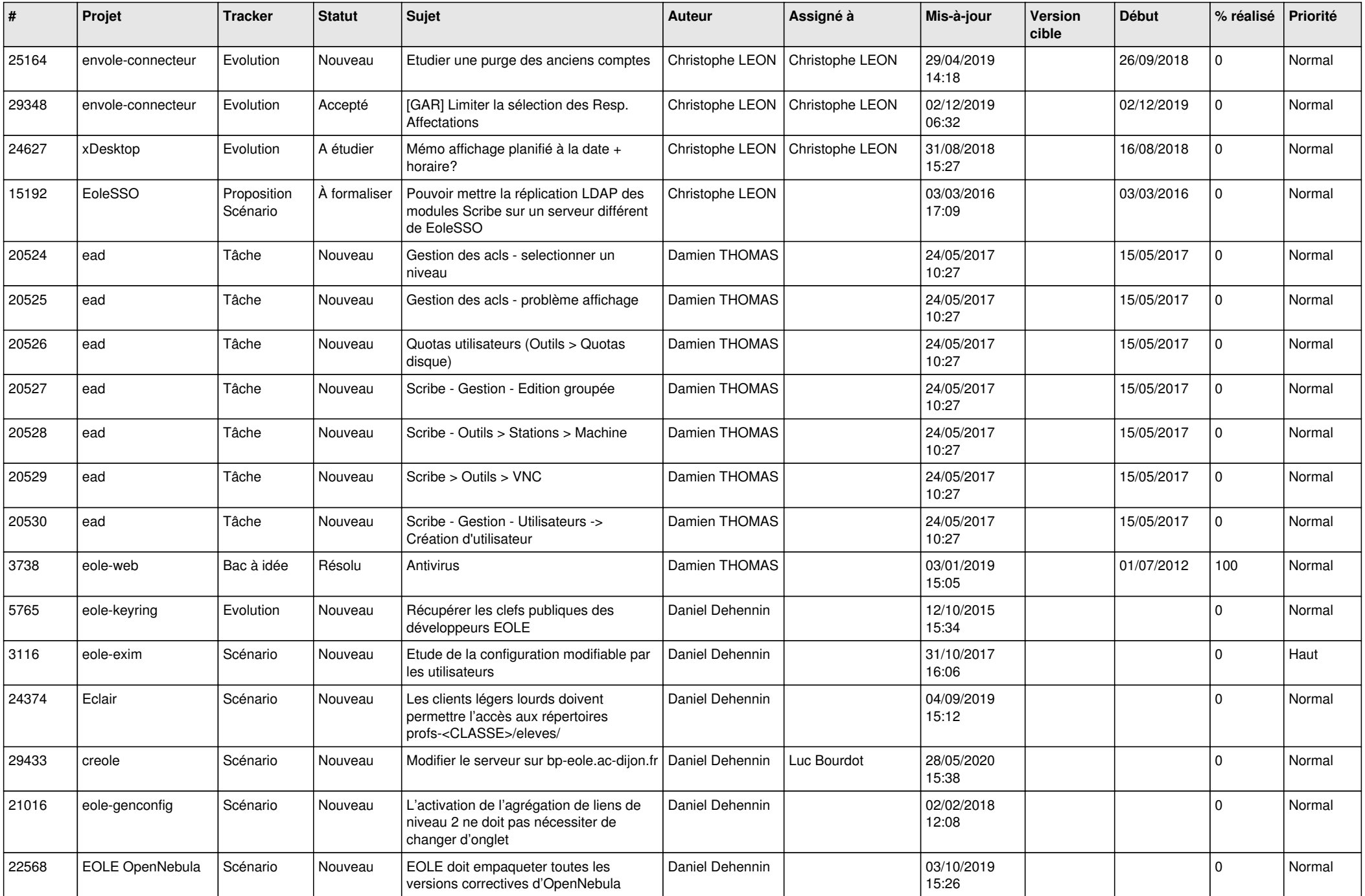

![](_page_11_Picture_558.jpeg)

![](_page_12_Picture_561.jpeg)

![](_page_13_Picture_561.jpeg)

![](_page_14_Picture_594.jpeg)

![](_page_15_Picture_645.jpeg)

![](_page_16_Picture_658.jpeg)

![](_page_17_Picture_692.jpeg)

![](_page_18_Picture_764.jpeg)

![](_page_19_Picture_643.jpeg)

![](_page_20_Picture_619.jpeg)

![](_page_21_Picture_646.jpeg)

![](_page_22_Picture_587.jpeg)

![](_page_23_Picture_618.jpeg)

![](_page_24_Picture_520.jpeg)

![](_page_25_Picture_556.jpeg)

![](_page_26_Picture_554.jpeg)

![](_page_27_Picture_642.jpeg)

![](_page_28_Picture_217.jpeg)

**...**